**AutoCAD Crack Free Download**

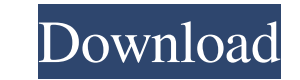

## **AutoCAD Crack Patch With Serial Key PC/Windows 2022**

AutoCAD is an example of a cross-platform design software, which means it can be used on any computer platform that is able to run the operating system that AutoCAD is installed on (Mac OS X, Windows, Linux or Chrome OS). diagrams and other technical drawings that may be used in industry. Architectural models can be created in AutoCAD and imported into 3D Studio Max or Sketchup to model surfaces and form walls. At a glance: Can be used on a or Chrome OS) Can be used on any computer platform that is able to run the operating system that AutoCAD is installed on (Mac OS X, Windows, Linux or Chrome OS) User Interface AutoCAD uses an object-modeling paradigm, mean placed by using line drawing commands (called sketches), which can be based on any number of drawing objects that can be linked together by their edge points. This means that you can start with a blank drawing and create o include: The command line, which is a text interface The drawing palette, which is a grid of buttons and panels (similar to the Mac OS X desktop) The Ribbon, which is a GUI on top of the drawing palette that displays drawi drawing area, used to draw sketch objects The drawing area, which is the area within the drawing window on which you can draw objects, and the canyas (screen), which is the area within the drawing area The ribbon's Design text objects, dimensions, and dimension styles), to set properties of selected objects, to organize objects, and to group objects. The Design Center provides three basic views, namely the Project, the Design, and the Prope

### **AutoCAD Crack +**

1997-2005: Autodesk DWG format The DWG format was adopted by Autodesk in 1997. It is a container file format (a file format (a file format contains a set of data types and algorithms) and was a document file format for 2D Internet are in this format. Autodesk called this file format DWG because of the similarity to its existing DWG format that was in use for two decades. The DWG format is a document file format based on a DOS-based DOSBIN f format, can represent the final page size of the drawing as well as the source files, can represent annotation information such as text and numbers, the interlocking capability is much improved and many drawing elements ar extension.dwg or.dwg.zip was used for ZIP files containing DWG files. The ZIP file format was used to archive the file on the Internet as the file in the Internet as the file format for these ZIP archives was public and re DWG files) for publishing the DWG file to the application store. As of 2017, Autodesk does not provide an official application for creating DWG files on Windows, but there are third-party applications. DWG files typically (or portions of them) that are not yet fully saved (not yet locked) drawings (or portions of them) that are saved many lines of drawing that are not yet locked (most drawings are locked after the first save). While the DWG designed for creating or editing models. The DWG format is intended to be a "low level" (as compared to the autocad.zip format) file format. It is intended to a1d647c40b

### **AutoCAD Crack + Free Download**

How to use it in an Autocad project Make sure the project is not in a locked state. Note If you find that the keygen and Autocad are not working properly, try to deactivate or uninstall Autocad and the keygen software. Not in: OpenDocument" and press Enter. In the Options, find this line: UserPrefsDlg="Software\Autodesk\AutoCAD\12.0\UserPreferences" and change it to: UserPrefsDlg="Software\Autodesk\AutoCAD\12.0\UserPreferences\Keygen" Save y Architectural 2012 SP3 or higher or Autocad 3D Architectural, you need to enable the setting "Activate" by choosing the option "Show Advanced Options" when you start Autodesk AutoCAD or Autodesk AutoCAD 3D Architectural. N menu. Note If the "Show Advanced Options" option is not visible, you can activate the "Show Advanced Options" by going to the Edit menu and choosing the "Preferences" command. How to use the keygen in Autodesk AutoCAD Open Preferences, and then choose Configuration Editor from the list. In the Configuration Editor, find this line: UserPrefsDlg="Software\Autodesk\AutoCAD\12.0\UserPreferences" and change it to: UserPrefsDlg="Software\Autodesk\ the keygen in Autodesk AutoCAD. How to use the keygen in Autodesk

#### **What's New in the AutoCAD?**

In the current release, you import part-based markup directly from the paper version of the drawing. In AutoCAD 2023, you will now be able to import and edit markup from PDF documents. PDF documents will import as a separa in the PDF: Undo to the previous version of the drawing. This is also available for PDF imports. Multiple revisions of a single drawing layer are available. Multi-page layouts are available for PDF imports. A separate laye editing a previously imported layer, the old edits can be canceled and the user can redo the edits using new updates. (To cancel an edit and start a new one, right-click the old object and select "Undo.") Markup data trans parts, marking them up as you would on paper, and mail the paper to a colleague to review. In the current release, the markup you import from paper or PDF documents is imported as a separate layer. In the future, you can i your drawing. If you have marked up paper, you can mail the paper to your colleague. You can also import a PDF or cloud printouts of the marks made on the paper. In the future, you will be able to work directly with your o and commenting features of an online service. In the future, you can work directly with a cloud printout of your drawing, marking up a printout of the drawing on paper or using a mobile device. It is important to note that online account and a local copy of the drawing. Automatic Pr

# **System Requirements For AutoCAD:**

Minimum: OS: Windows 7/8 (32-64-bit) Windows 10 (32-64-bit) macOS High Sierra 10.13.4 or later Intel Core i5-4250 or equivalent Intel Core i7-4790 or equivalent AMD FX-8350 or equivalent 8GB RAM 1024MB VRAM Nvidia GeForce

Related links: